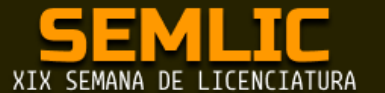

**NOVO ENSINO MÉDIO:** desafios políticos, econômicos e sociais para a educação

# **CANTOS NARRATIVOS DE OS LUSÍADAS NA PRÁTICA DE TAXONOMIA DE BLOOM**

### Adriana S. Campos<sup>1</sup>, Jane V. Lasch<sup>2</sup>, João Eduardo A. Ferreira<sup>3</sup>, Thalles O. Martins<sup>4</sup> **Aladir Ferreira da S. Júnior<sup>5</sup> , Marta João Francisco da S. Souza<sup>6</sup>**

<sup>1</sup>IFG / campos.sussa@academico.ifg.edu.br I FG / l.jane@estudantes.ifg.edu.br IFG / j.eduardo@estudantes.ifg.edu.br IFG / thalles.oliveira@estudantes.ifg.br  ${}^{5}$ IFG / aladir.junior@ifg.edu.br IFG / marta.souza@ifg.edu.br

#### **Resumo:**

O presente trabalho tem o objetivo de apresentar os resultados da aplicação da Taxonomia de Bloom, tema da disciplina Recursos Didáticos Digitais na Educação, do curso de Especialização em Informática na Educação do IFG da cidade de Jataí-GO, em sala de aula, com foco nas análises dos textos narrativos da mais importante obra literária do Classicismo, escrita pelo português Luís Vaz de Camões, "Os Lusíadas". O trabalho foi desenvolvido durante a aula de Língua Portuguesa, na 2ª série do ensino médio, na Escola Estadual José Manoel Vilela em Jataí - GO, visando a revisão de literatura, com a utilização das metodologias colaborativas e os recursos Tecnologia Digitais da Informática e Comunicação (TDIC´s,) para ser mais atrativo o ensino aprendizagem do tema proposto.

**Palavras-chave:** Taxonomia de Bloom. Classicismo. Lusíadas. TDIC.

### **Introdução**

Este trabalho é o desenvolvimento prático da disciplina Recursos Didáticos Digitais na Educação (RDDEDU), ministrada no curso de Informática na Educação, pelos professores Aladir Jr. e Marta João, cujo objetivo final consistia na aplicação da Taxonomia de Bloom juntamente com as TDICs (Tecnologias Digitais da Informação e Comunicação).

A versão da Taxonomia de Bloom utilizada como base para construção do trabalho foi a do ano de 2001, elaborada pelo estudantes Anderson e Krathwhol, que se basearam na taxonomia original de 1956 (Benjamin S. Bloom) que tem, explicitamente, como objetivo ajudar no planejamento, organização e controle dos objetivos de aprendizagem. Constituída por seis níveis, que são Lembrar, Compreender, Aplicar, Analisar, Avaliar e Criar, em que cada uma desses níveis representam uma habilidade, escalonada em forma de pirâmide, da base ao topo, no processo de aprendizagem.

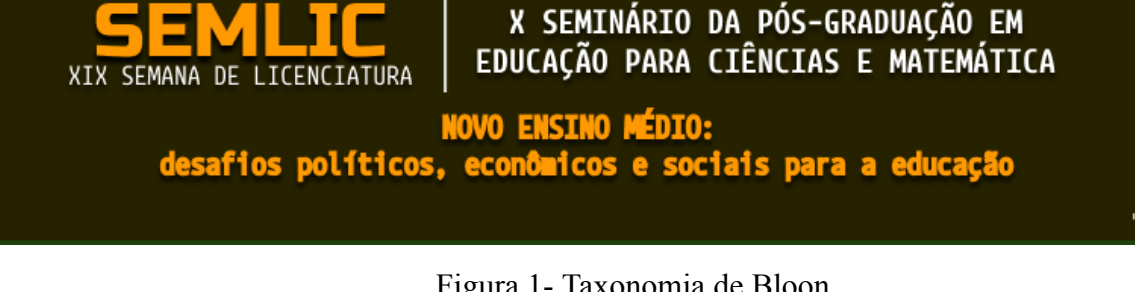

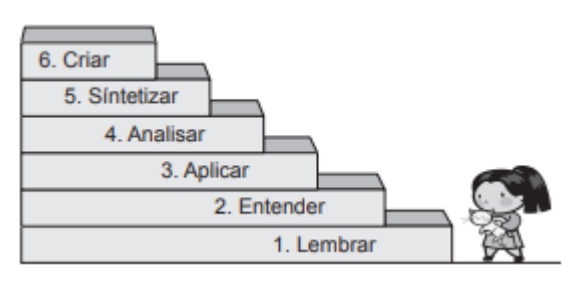

### Figura 1- Taxonomia de Bloon

Categorização anual da Taxonomia de Bloom proposta por Anderson Krathwohl e Airasian, no ano de 2001. Fonte:https://institutointeger.com.br/2020/05/14/taxonomia-de-bloom-a-tecnica-do-conhecimento-da-compreens ao-da-pratica-do-aprendizado-e-muito-mais/

Segundo Lomena (2006), Guskey (2001), Bloom *et al.* (1956), Bloom (1972), *School of Education* (2005) e Clark (2006), a Taxonomia de Bloom "tem as características em três domínios (cognitivo, afetivo e psicomotor), sendo que o domínio cognitivo está relacionado ao aprender, dominar um conhecimento." (BLOOM; HASTIN; MADAUS, 1971) (FERRAZ & BELHOT, 2010)

Na taxonomia original de 1956, a atual Taxonomia de Bloom, publicada em 2001, não possui sua utilização delimitada por nenhuma modalidade educacional, em outras palavras, ela não está relacionada à modalidade na qual a educação acontece (presencial ou a distância), e, sim, à efetividade do processo educacional, pois é o "como" implementar objetivos, estratégias e conteúdo que realmente importa, e não a forma ou o ambiente na qual a aprendizagem ocorrerá.

Nesse intuito, procuramos esclarecer a importância da literatura, sendo essa a representação histórica através da arte de escrever. Assim focamos no Classicismo que é uma fonte de informações para demonstrar a reconstrução de um povo, que quebra o tradicional Teocentrismo e "nasce" o Antropocentrismo, representado por várias obras de arte, como: pinturas em quadros, esculturas e na literatura, pela obra mais importante, "Os Lusíadas", de Luís Vaz de Camões. Pensando nisso, o objeto de aprendizagem está de acordo com o que se pede no Documento Curricular para Goiás Ensino Médio (DC-GOEM).

A fim de chamar a atenção dos estudantes para o objeto de aprendizagem, utilizamos as TDICS para a aplicação do plano de aula com o tema "Classicismo - Contos Narrativos de Os Lusíadas na Prática da Taxonomia de Blom". O plano de aula elaborado estava de acordo com o Documento Curricular de Goiás Ensino Médio (DC-GOEM-46)"Utilizar diferentes linguagens, mídias e ferramentas digitais em processos de produção coletiva, colaborativa e Anais da XIX Semana de Licenciatura - ISSN: 2179-6076

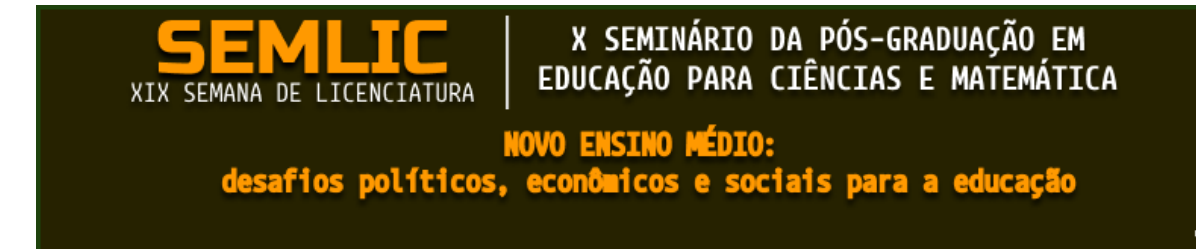

projetos autorais em ambientes digitais."

A obra em estudo é considerada a epopeia mais famosa do Classicismo, que retrata também as grandes disputas marítimas, através das navegações com o objetivo de se chegar e dominar as "Índias"(Calicute). A narrativa pontua que o Antropocentrismo apresenta o homem como centro do universo, retratando não mais os deuses, mas sim a vontade do Homem, seus impulsos e objetivos nas conquistas territoriais, amorosas, revelando o amor à Pátria e dentre outros. Com base nisso, a Base Nacional Comum Curricular (BNCC) nos orienta a contextualizar os conteúdos com os componentes curriculares e aplicá-los, para,

> "contextualizar os conteúdos dos componentes curriculares, identificando estratégias para apresentá-los, representá-los, exemplificá-los, conectá-los e torná-los significativos, com base na realidade do lugar e do tempo nos quais as aprendizagens estão situadas" (BNCC,2023,p.16)

O novo ensino médio não contém aula de literatura exclusiva, na grade curricular devido a alteração de horas/aulas de 2400h para 3000h. Disciplinas essenciais como Português, Matemática, Biologia e Química tiveram suas cargas horárias reduzidas em decorrência da implantação das disciplinas conhecidas como projeto de vida, eletivas e trilhas de aprofundamento (SEDUC-GO, 2023).

Com isso, aproveitamos a oportunidade de termos conhecido e aprendido RDDEDU, para aplicar as seis etapas da Taxonomia de Bloom de 2001 (Anderson e Krathwhol) na prática. A partir disto, selecionamos a turma da 2ª série do ensino médio para o desenvolvimento e análise do trabalho, na forma de uma aula específica da disciplina de Língua Portuguesa, com a finalidade de desenvolver, diagnosticar e avaliar a aprendizagem da turma, em trabalho colaborativo entre os alunos, uso de TDICs e os mediadores de conhecimento.

## **Como ensinar literatura com Taxonomia de Bloom?**

Durante a aula de RDDEDU, os estudantes do curso de Especialização em Informática na Educação sugeriram o tema referente ao livro Os Lusíadas. Dessa forma, partimos para a preparação da aula. A turma escolhida foi a da 2ª série do Ensino Médio do Colégio José Manoel Vilela, da rede estadual de Goiás, na cidade de Jataí. Na execução da

## X SEMINÁRIO DA PÓS-GRADUAÇÃO EM EDUCAÇÃO PARA CIÊNCIAS E MATEMÁTICA

**NOVO ENSINO MÉDIO:** desafios políticos, econômicos e sociais para a educação

aula, estavam presentes 21 alunos com 20 celulares.

XIX SEMANA DE LICENCIATURA

Planejamos o material para ser ministrado em uma aula de 50 minutos para uma turma, com o tema "Classicismo - Cantos Narrativos de Os Lusíadas na Prática da Taxonomia de Blom". Planejamos uma apresentação dos mediadores de conhecimentos sobre o clacissismo - Uma viagem pelo Lusíadas, no segundo nível da Taxonomia de Bloom (compreensão) datamos os fatos da epopeia e suas publicações. No terceiro nível (aplicação) perguntamos sobre o que os estudantes entendem sobre os Lusíadas. No quarto nível da Taxonomia de Bloom (análise) categorizamos os contos juntamente com os alunos e por último (avaliar e criar) disponibilizamos o *padlet* para construção de aprendizado. Comentamos sobre do que seria a aula ministrada, em seguida a introdução do objeto de conhecimento. Antes de prosseguir, orientamos aos alunos que pegassem seus celulares, pois fariam parte da integração com a aula.

No primeiro *slide*, exibimos um QR-code na tela, que levava os estudantes à uma página da *Internet (Menti),* onde apresentava a pergunta "O que você entende por Classicismo?". Cada estudante poderia responder com uma palavra em dois campos distintos, à medida que as respostas iam sendo dadas, era exibida, em tempo real no *datashow*, a nuvem de palavras *(Menti)* que estava se formando, mostrando assim, o conhecimento que a turma já possuía. Solicitamos também, que os alunos não fechassem os navegadores dos celulares, pois a atividade teria continuidade.

Após a nuvem de palavras construída pelos estudantes, foram analisados os diferentes tamanhos das palavras e dado andamento na aula com a comparação das palavras como a definição de Classicismo, seu surgimento, fatos associados à literatura, os períodos fundamentais ao longo da história e suas principais características.

Logo em seguida, pedimos aos alunos que pegassem novamente seus celulares, e uma segunda pergunta foi mostrada na tela "o que você entende por poema?". O processo foi o mesmo do mostrado anteriormente, com a inserção de duas palavras, em dois campos distintos, e à medida que as respostas iam sendo feitas, a nuvem de palavras ia se formando. Explicamos o que é poema, sua estrutura e funcionalidade.

Após, apresentamos as diferentes capas que o livro Os Lusíadas teve ao longo do tempo, com imagens ilustrativas. Depois, a terceira e última pergunta interativa: "Do que se trata o livro Os Lusíadas?", e uma nova nuvem de palavras se formou com as respostas dadas

# X SEMINÁRIO DA PÓS-GRADUAÇÃO EM EDUCAÇÃO PARA CIÊNCIAS E MATEMÁTICA

**NOVO ENSINO MÉDIO:** desafios políticos, econômicos e sociais para a educação

pela turma. Dando andamento à aula, foi explicado o surgimento do livro, suas principais características e curiosidades.

Em seguida, os 20 alunos foram organizados em seis trios e uma dupla para analisarem os cantos narrativos da obra literária em estudo. Sorteamos um canto específico para cada equipe e entregamos o material impresso, juntamente com uma análise para facilitar a compreensão dos poemas. Os alunos foram orientados a que apenas um integrante do grupo acessasse a página (http://gg.gg/oslusiadas\_cantos\_respostas), para realizar a atividade, que consistia em anexarem a síntese desenvolvida pelo grupo, juntamente com seus nomes. Nesse momento da aula, os alunos interagiram uns com os outros para analisarem e discutirem o conto narrativo em estudo.

Para finalizarmos a aula, apresentamos aos alunos o *podcast* elaborado com a bibliotecária "Denise Eugênia Moreira" do SESC, que explanou mais sobre a obra literária Os Lusíadas, mas também, entregamos para os alunos um Qr-code da HQ (história em quadrinhos) para conhecerem a obra em PDF.

#### **Resultados e discussões**

XIX SEMANA DE LICENCIATURA

No primeiro momento, imaginamos que a nossa maior dificuldade seria o uso do celular e a *internet*, porém estávamos enganados, pois somente um aluno que não tinha celular. A escola disponibiliza *internet* para os estudantes, mas nesse dia estava fraca e os próprios estudantes usaram a sua *internet.*

Percebemos durante a aplicação da aula, que algumas dificuldades encontradas com a turma sobre utilizar os aplicativos preparados para a aula. Quanto a nuvem de palavras o primeiro acesso os alunos ficaram ansiosos, pois não conheciam a plataforma e nem como funcionaria. Passeamos pela sala dando as orientações para conseguirem resolver a questão, nas demais atividades que envolvia o *Mintimenter*, conseguiram com sucesso.

Na próxima atividade, os alunos estavam em grupo, perguntamos um número de 02 a 09 para entregar o Canto narrativo do livro em estudo. O número citado, o grupo iria discutir e analisar para elaborar uma resposta. Essa atividade demorou um pouco mais devido a análise. Em seguida, ensinamos como acessarem o *Padlet*, nesse momento, tudo ficou complicado, pois a plataforma no celular é diferente do computador. Novamente tivemos que fazer um trabalho mais pontual com a sala.

## X SEMINÁRIO DA PÓS-GRADUAÇÃO EM EDUCAÇÃO PARA CIÊNCIAS E MATEMÁTICA

**NOVO ENSINO MÉDIO:** desafios políticos, econômicos e sociais para a educação

Percebemos que a aula foi curta, pois o conteúdo era extenso e o processo de formação de equipe demanda tempo, como também, aprenderem a usar os recursos tecnológicos a favor da educação e a análise dos contos.

### **Considerações Finais**

XIX SEMANA DE LICENCIATURA

O uso da Taxonomia de Bloom para o desenvolvimento da aula do tema "Classicismo - Contos Narrativos de Os Lusíadas na Prática da Taxonomia de Blom", trouxe benefícios para a seleção dos conteúdos, conhecimento da turma, como também, nos ensinou que qualquer objeto de conhecimento pode ser organizado de acordo com as etapas a serem alcançadas. A implementação da aula com uso das TDICs conseguiu despertar nos estudantes a curiosidade sobre o Classicismos e facilitou a compreensão em forma de ponte entre o objeto de conhecimento e os mediadores.

O nosso trabalho proporcionou de forma atrativa e colaborativa a aprendizagem dos estudantes, contribuindo positivamente nas seis etapas da Taxonomia de Blom.

Portanto, fica claro que é interessante conectar os objetos de conhecimento com os objetivos no processo de ensino aprendizagem, pois podemos favorecer aos alunos a hierarquia da Taxonomia de Blom, assim cooperando para lembrarem, compreenderem, aplicarem, analisarem, avaliarem e criarem.

## **Referências**

BRASIL, **Base Nacional Comum Curricular:** Educação é a base. Brasília: MEC/ Secretaria da Educação Básica, 2018. Disponível em: http://basenacionalcomum.mec.gov.br/images/BNCC\_EI\_EF\_110518\_versaofinal\_site.pdf . Acesso em 28 de ago. de 2023.

DOCUMENTO Curricular para Goiás. **Formação Geral Básica**. Secretaria de Estado da Educação, 2023. Disponível em: https://site.educacao.go.gov.br/files/documentos/PEDAGOGICO/Bimestralizacao%20Formac ao%20Geral%20Basica%20DC%20GOEM.pdf. Acesso em 28 de ago. de 2023.

FERRAZ, A. P. do C. M., & BELHOT, R. V.. (2010). Taxonomia de Bloom: revisão teórica e apresentação das adequações do instrumento para definição de objetivos instrucionais. **Gestão & Produção**, 17(2), 421–431. Disponível em:

https://doi.org/10.1590/S0104-530X2010000200015. Acesso em 28 de ago. de 2023.

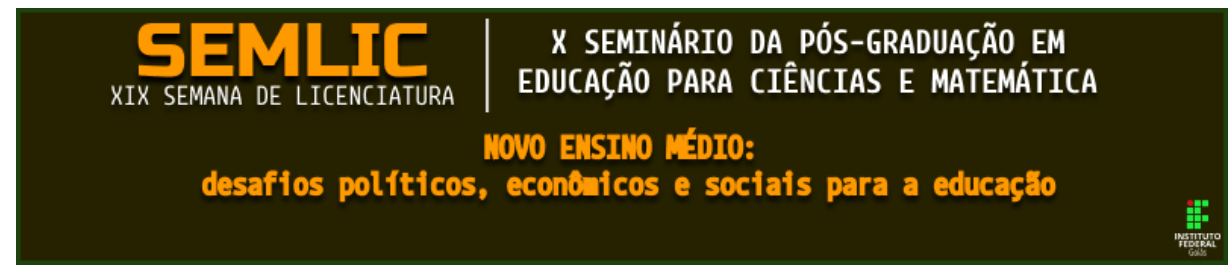

MAMEDE, Walner; ABBAD, Gardênia S.. Objetivos educacionais de um mestrado profissional em saúde coletiva: avaliação conforme a taxonomia de Bloom. **Educ. Pesqui.,** São Paulo, v. 44, e169805, 2018. Disponível em http://educa.fcc.org.br/scielo.php?script=sci\_arttext&pid=S1517-97022018000100309&lng=p t&nrm=iso. Acessos em 29 de ago. de 2023. Epub 31-Jan-2018. https://doi.org/10.1590/s1678-4634201710169805.

MENTIMETER. Menti. Disponível em: https://www.menti.com/. Acesso em 16 de ago. de 2023.

PADLET. Faça belos quadros para colecionar, organizar e apresentar qualquer coisa. Disponível em: https://pt-br.padlet.com/. Acesso em 16 de ago. de 2023.